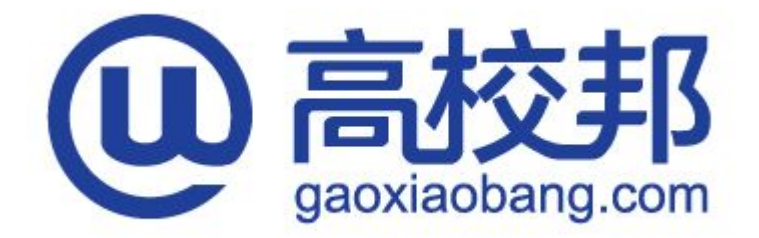

# **学生应用手册 V2.0**

发布时间:2015年8月28日

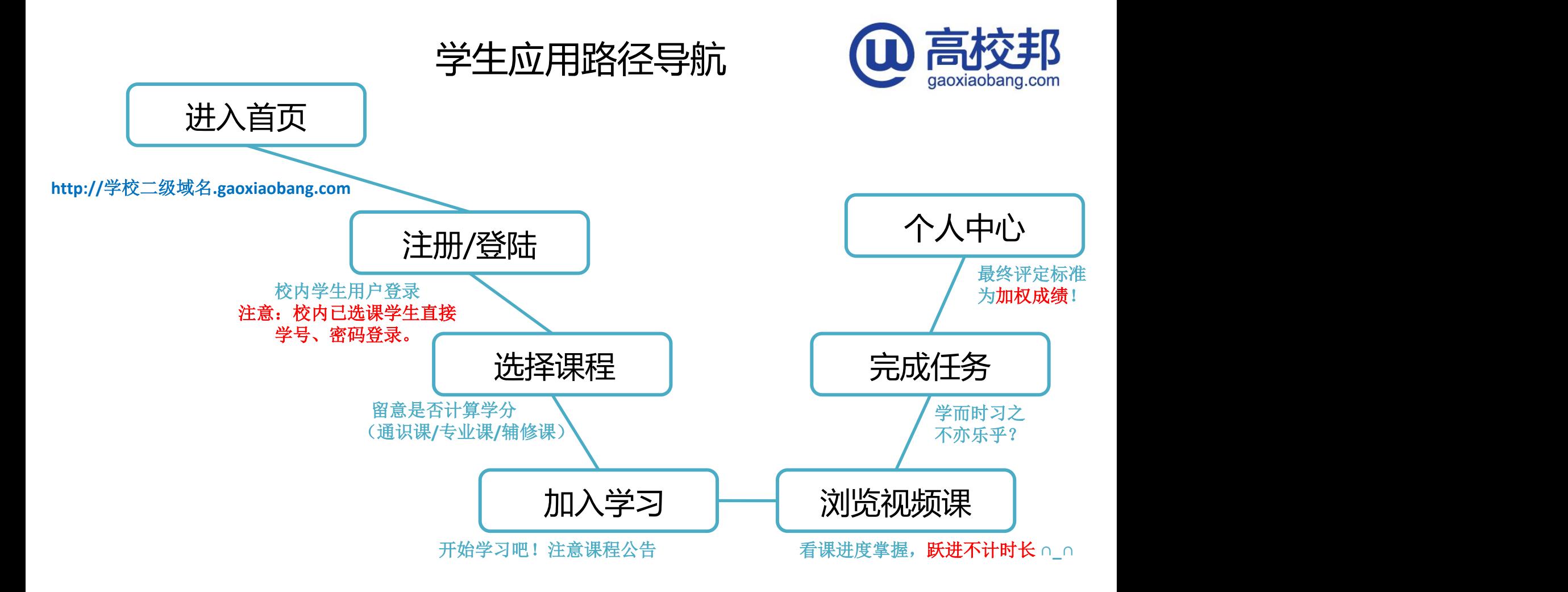

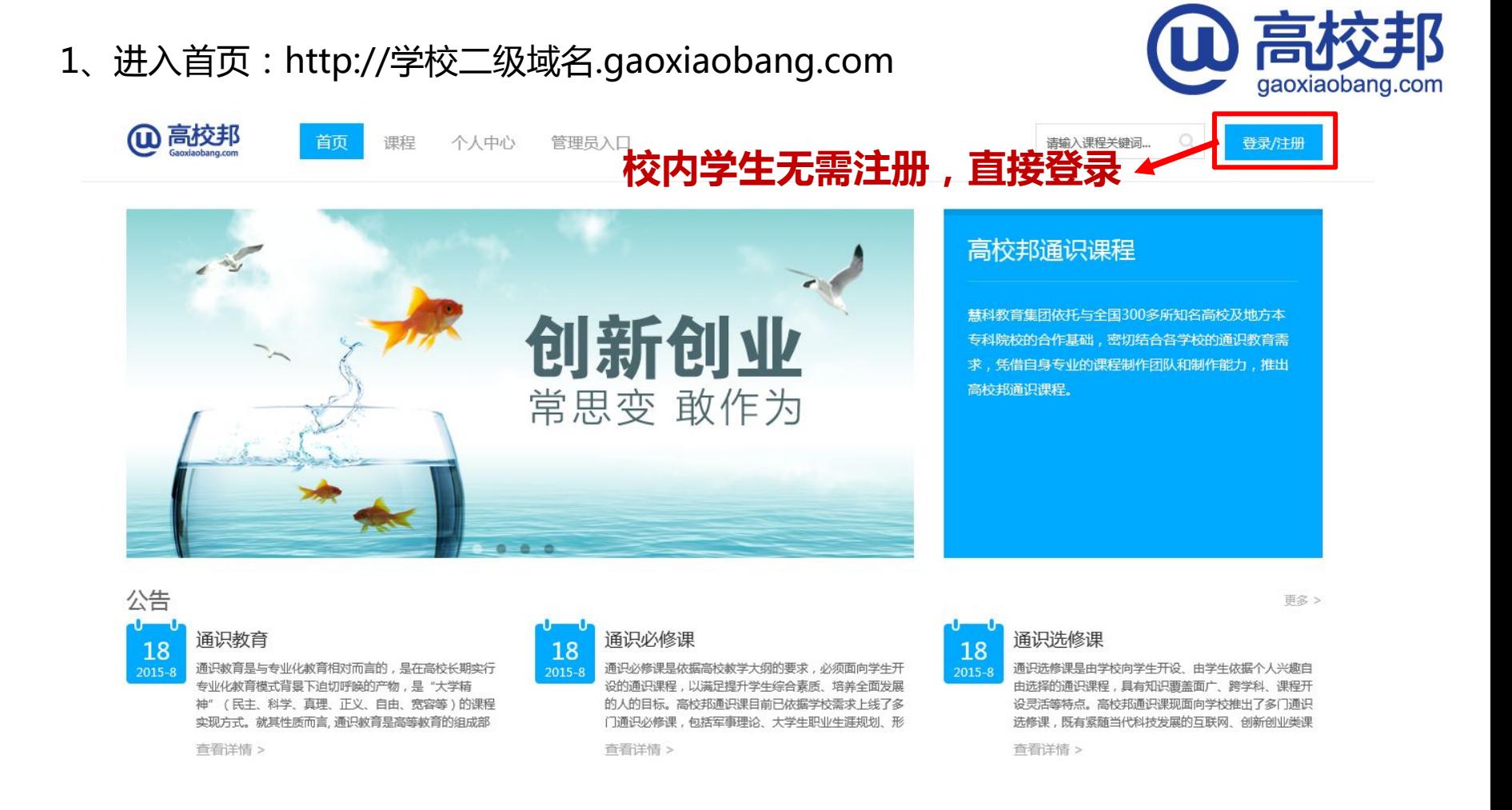

## 2、登陆:校内学生无需注册,直接用学号登陆 19 高校邦

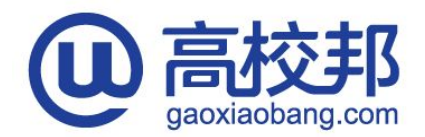

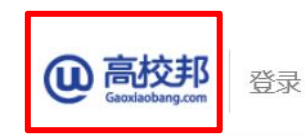

本校logo

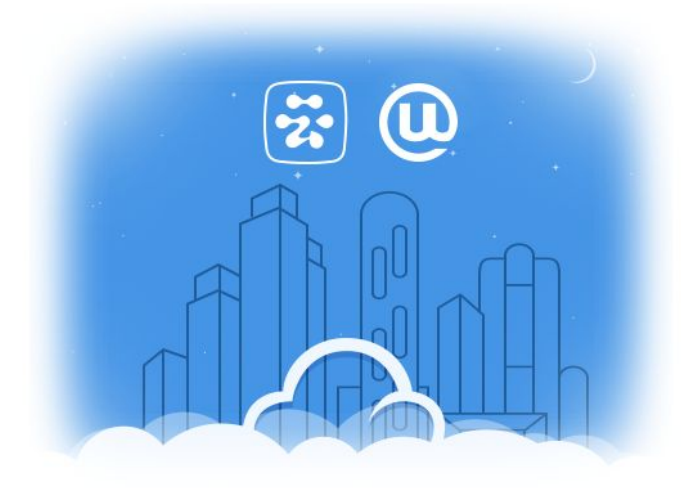

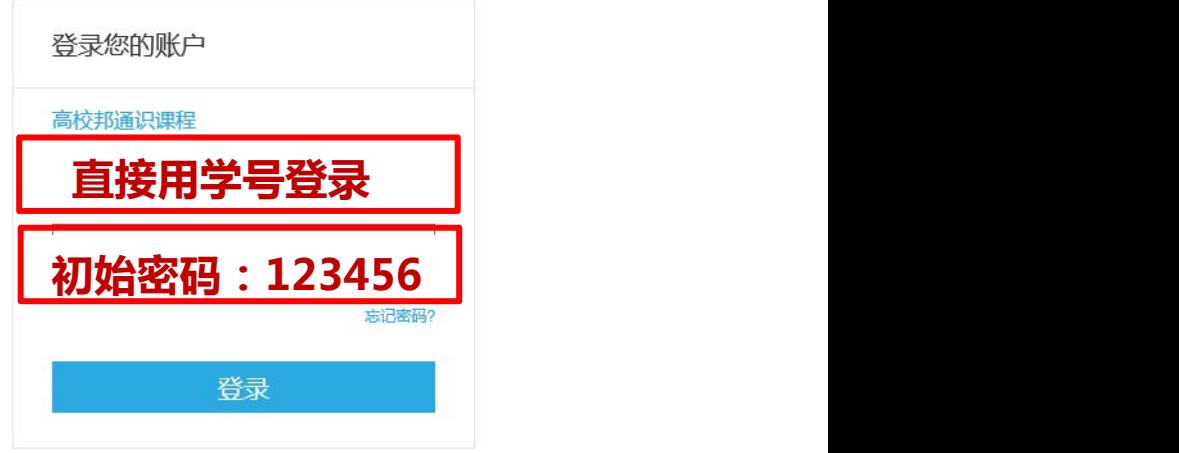

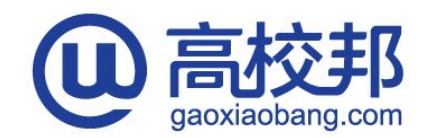

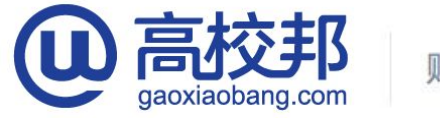

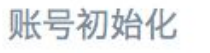

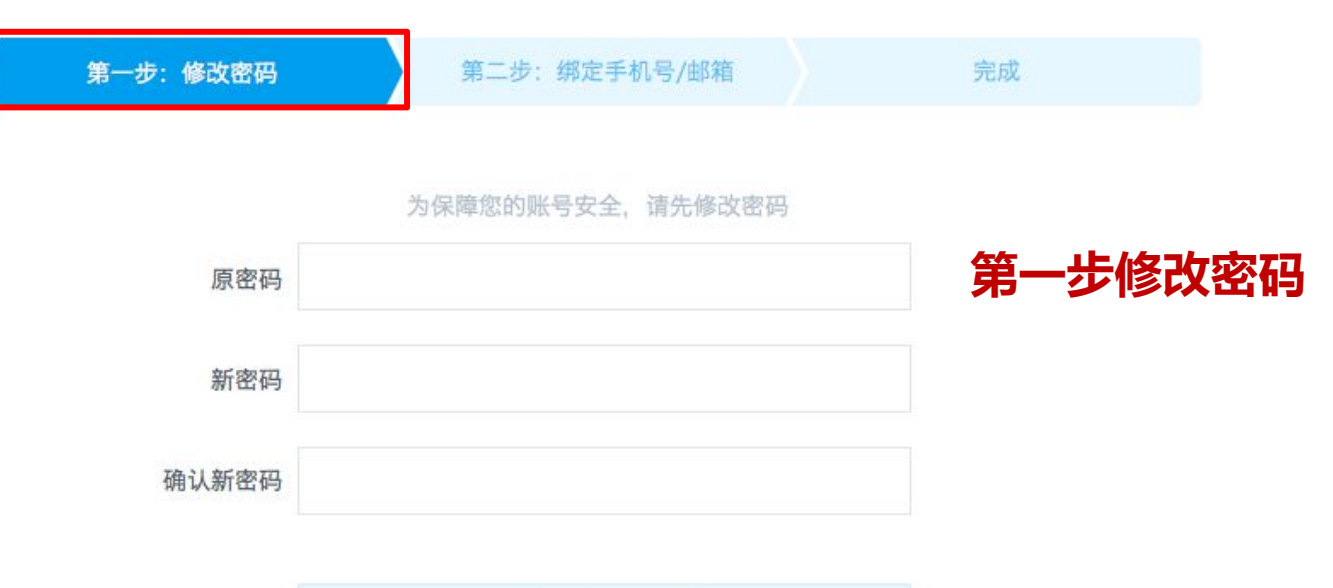

保存并进入下一步

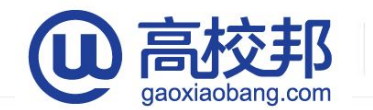

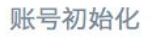

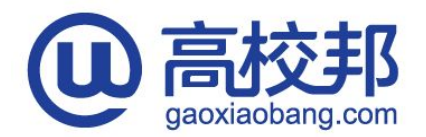

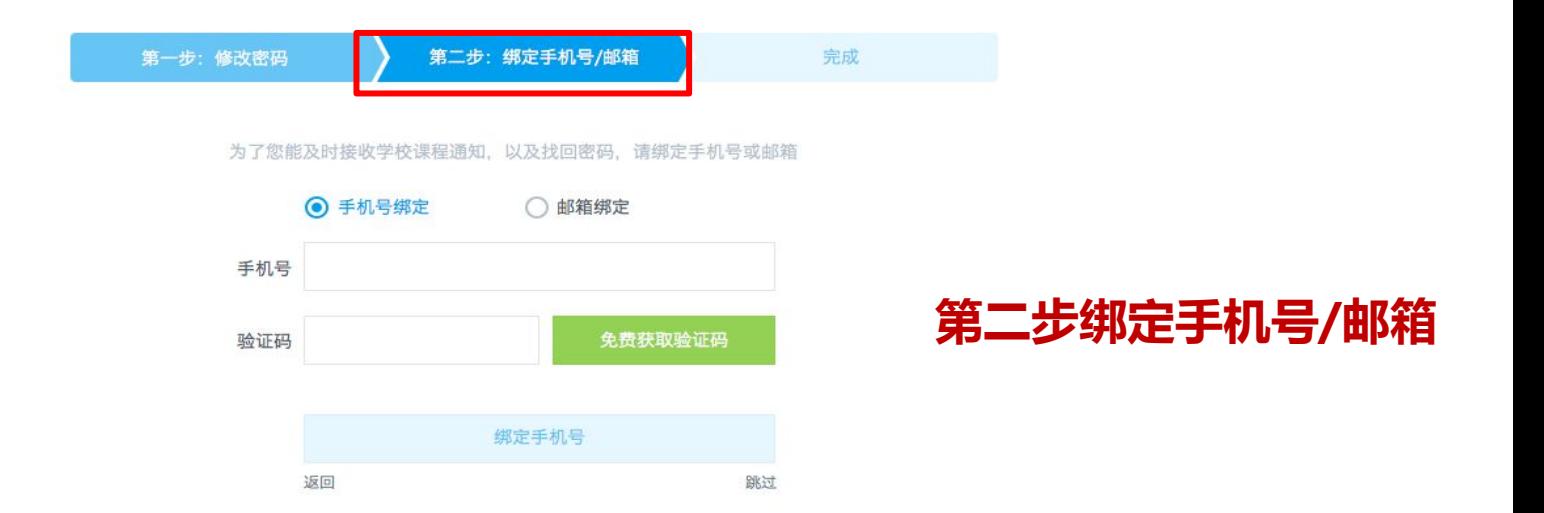

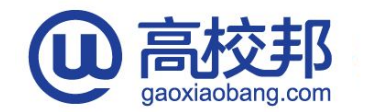

账号初始化

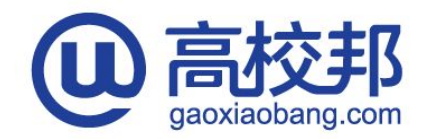

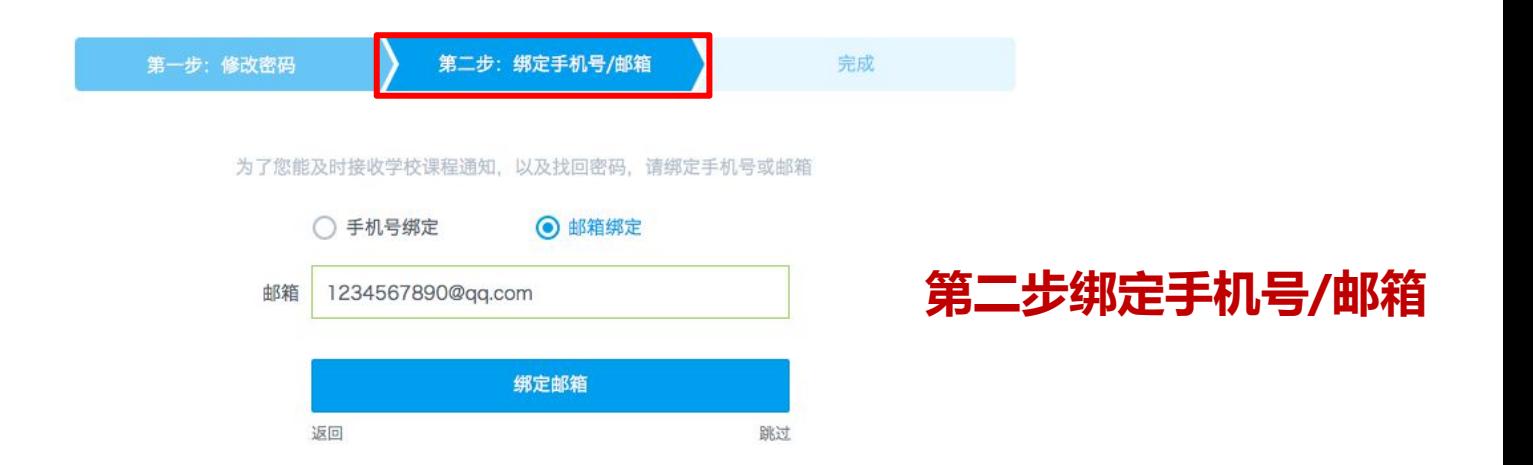

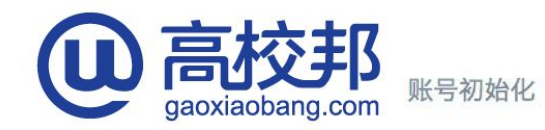

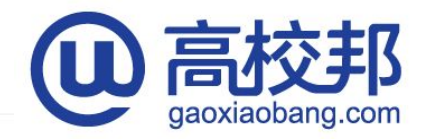

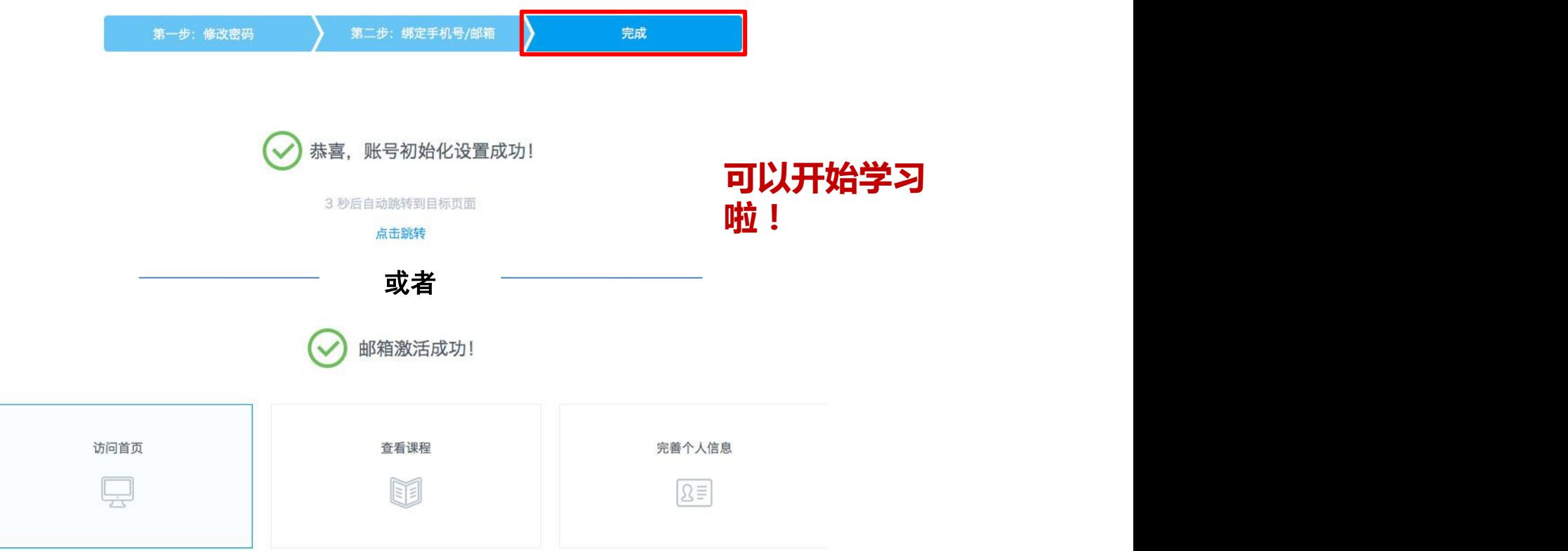

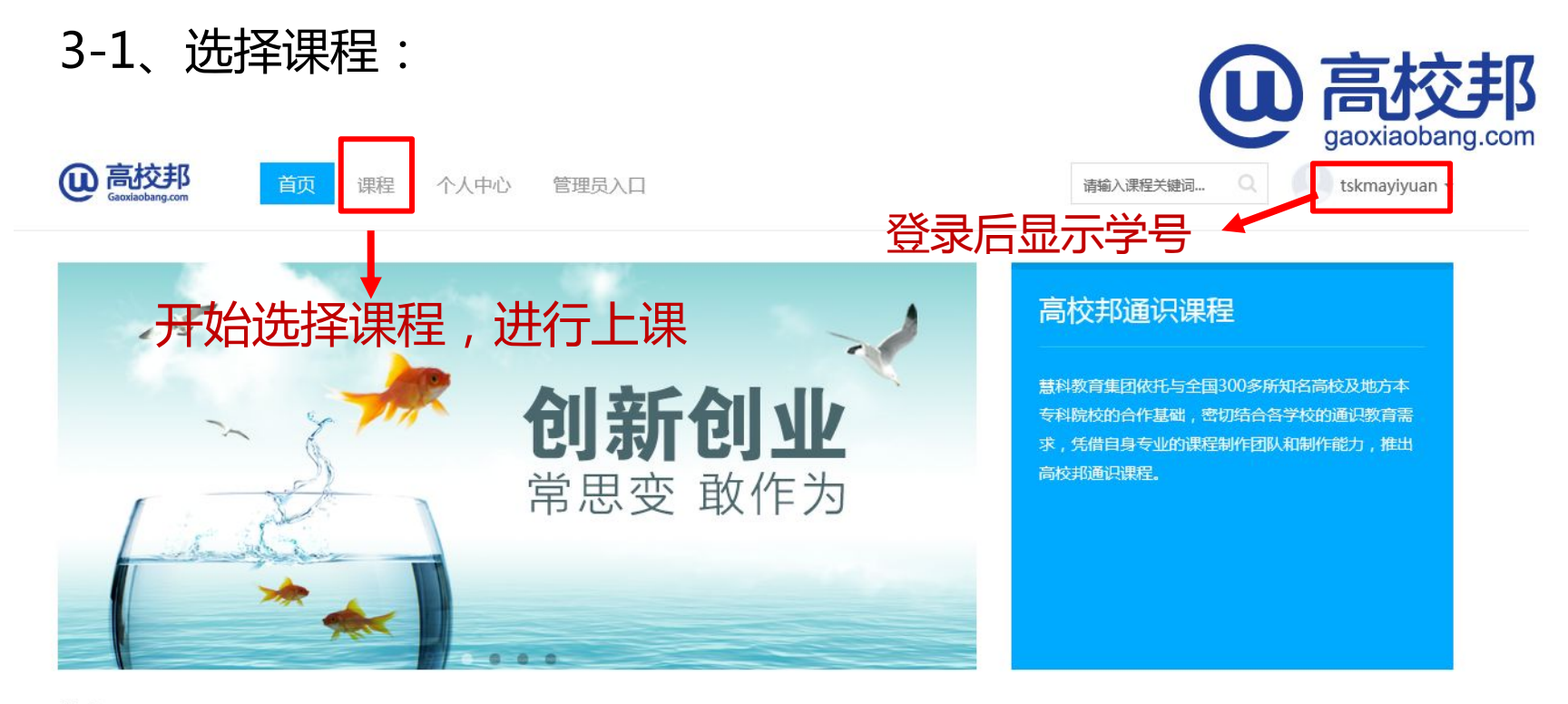

公告 18  $2015 - 8$ 

通识教育

通识数育是与专业化教育相对而言的,是在高校长期实行 专业化教育模式背景下迫切呼唤的产物,是"大学精 神"(民主、科学、真理、正义、自由、宽容等)的课程 实现方式。就其性质而言, 通识教育是高等教育的组成部

音看详情 >

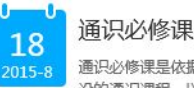

通识必修课是依据高校教学大纲的要求,必须面向学生开 设的通识课程,以满足提升学生综合素质、培养全面发展 的人的目标。高校邦通识课目前已依据学校需求上线了多 门通识必修课,包括军事理论、大学生职业生涯规划、形

音看详情 >

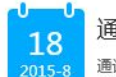

#### 通识选修课

通识选修课是由学校向学生开设、由学生依据个人兴趣自 由选择的通识课程,具有知识覆盖面广、跨学科、课程开 设灵活等特点。高校邦通识课现面向学校推出了多门通识 选修课,既有紧随当代科技发展的互联网、创新创业类课

更多 >

音看详情 >

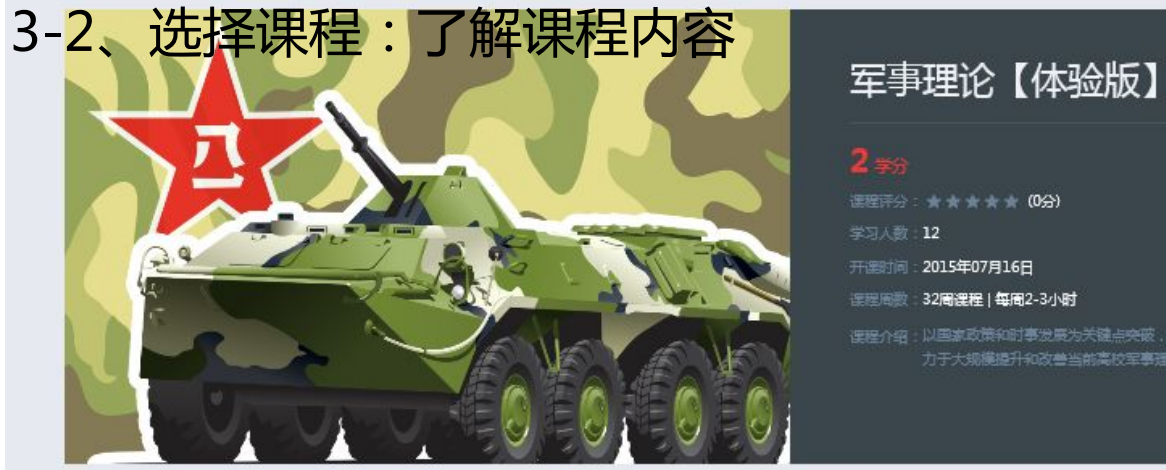

课程评分: ★ ★ ★ ★ ★ (0分)

学习人数 12

开课时间: 2015年07月16日

课程周期 32周课程 | 每周2-3小时

课程介绍:以国家政策和时事发展为关键点突破,在促进大学生综合素质提高的基础上,致 力于大规模提升和改善当前高校军事理论的教学质量。

gaoxiaobang.com

 $\Delta 3$ 

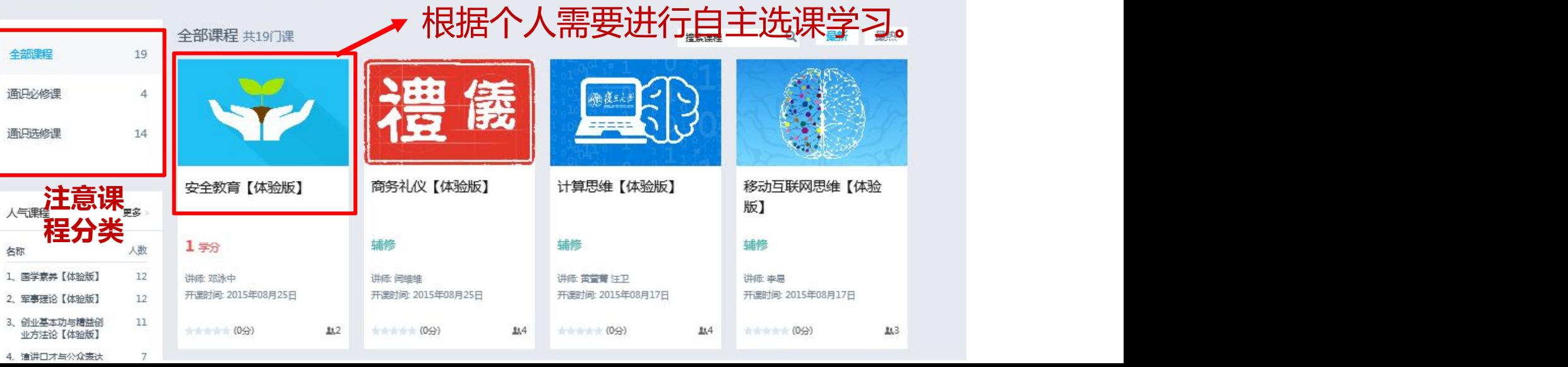

## 4-1、开始学习:正在开通的班次,在登录状态下即可加入学习。

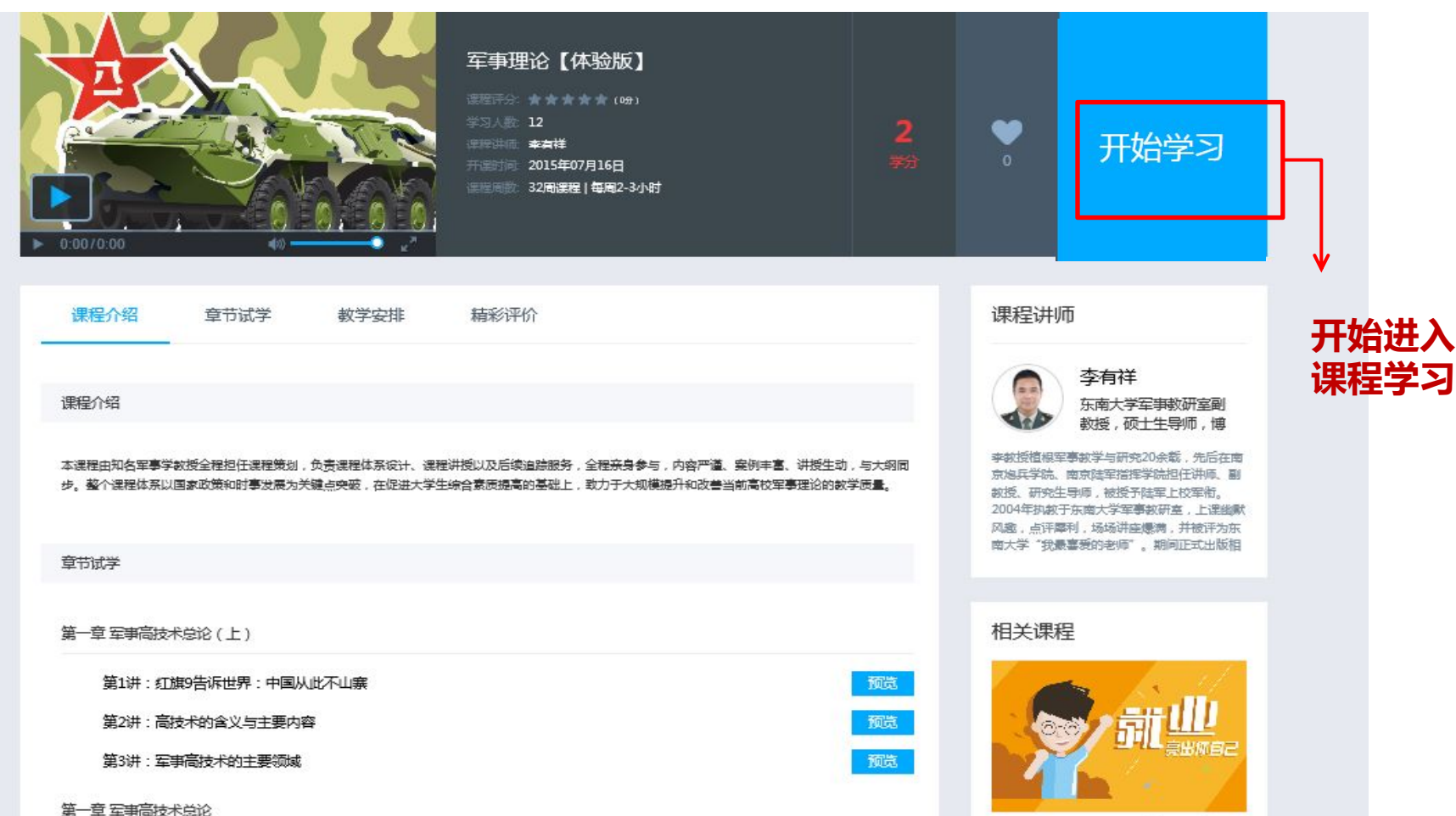

就业, 亮出你自己【体验版】

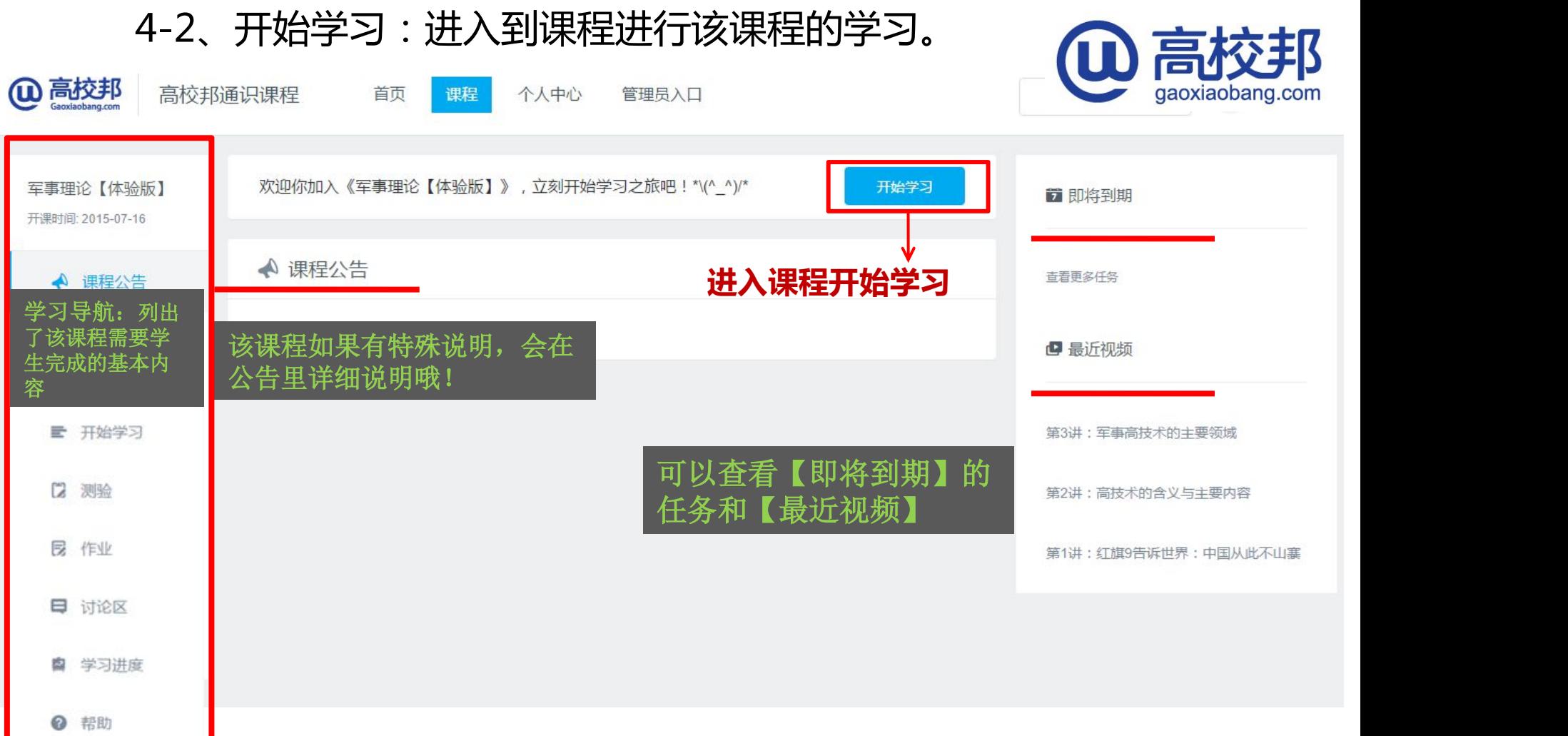

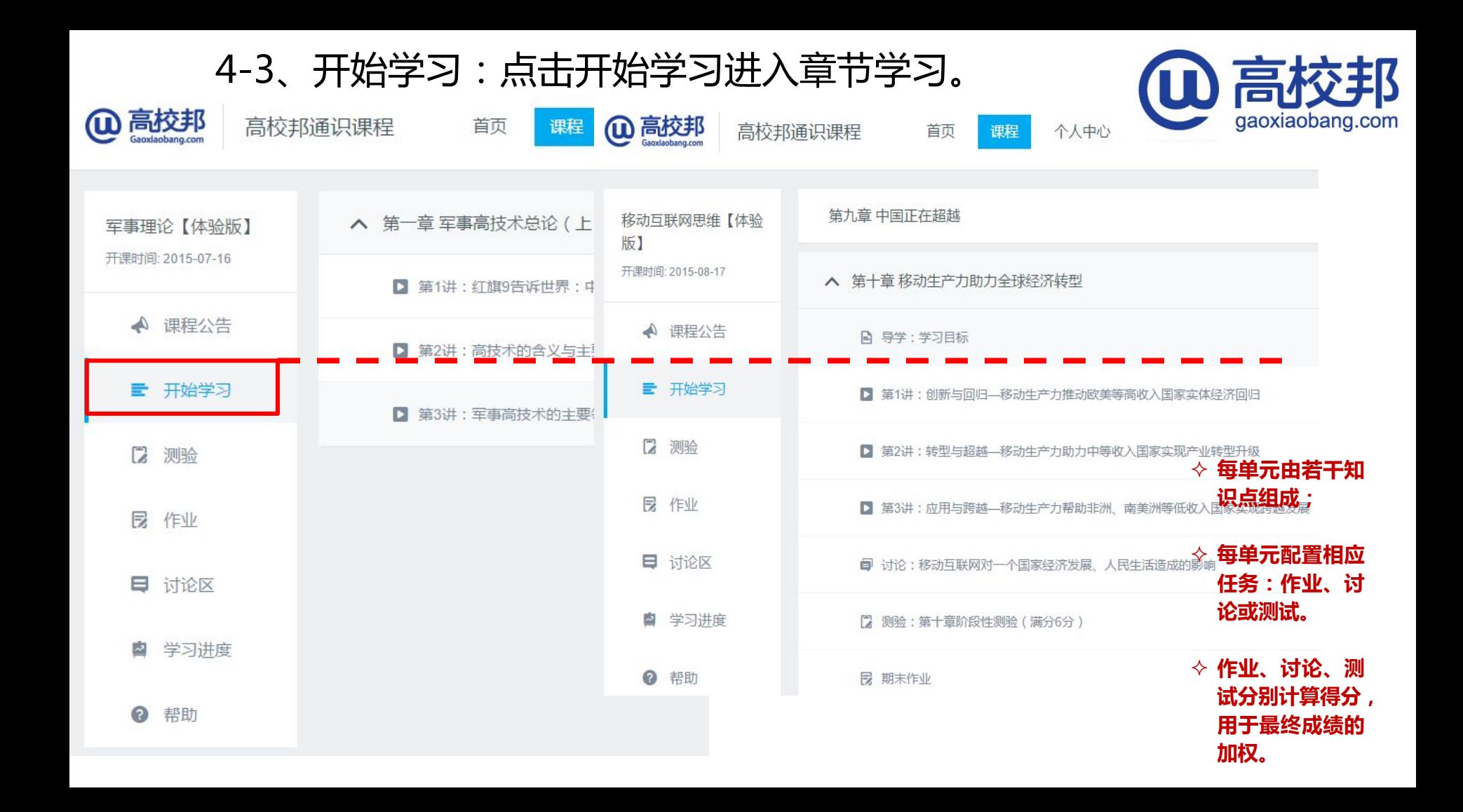

4-4、开始学习:进行中的学习。 gaoxiaobang.com (2) 高校邦 高校邦通识课程 Gaoxiaobano.com **移动互联网思维【体验** ▲ 关于课程 已经完成学习的部分,将会在知识点前显示完成提示。 版】 开课时间: 2015-08-17 教师团队 学习建议 ◆ 课程公告 作业考核 ■ 开始学习 关于课程  $\mathbb{Z}$ 测验 章节中不同的学习元素由不同的小图标分别指代。▲ 第一单元 电路的基本概念与基本定律 (一) 艮 作业 小图标 学习元素 电路和电路模型 P 图文页面 日 讨论区 ■ 电路的基本物理量 Þ 视频学习 艮 □ 电阻元件 作业 ■ 学习进度 B 测验 ■ 电压源与电流源  $\odot$ 帮助 Θ 讨论

5-1、浏览视频课

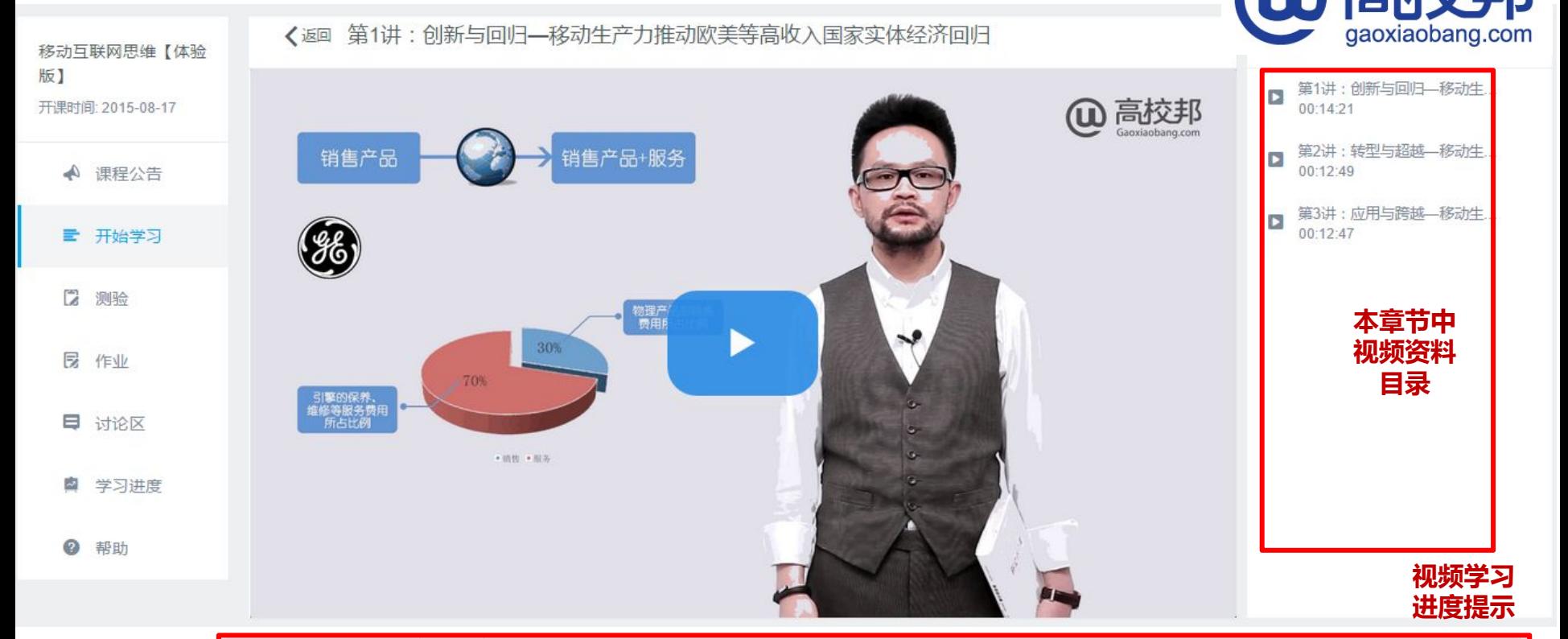

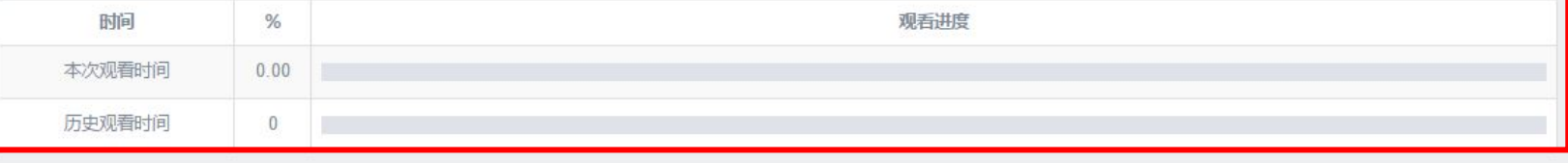

#### 5-2、浏览视频课

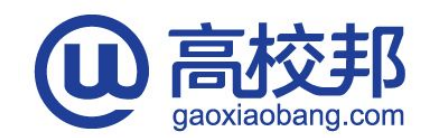

 $1x$  $0.8x$ 

首次学习,即可以拖拽进度条,进行**"**跃进式**"**学习;

但需要注意,越过的视频进度会在【本次观看时间】里所有空白。

看课成绩的分数评定取决于【历史观看时间】的完成比率,进而加权影响课程总分。 [158]

另外,学生可以通过调节视频播放速度,选择快放 **/** 慢放视频,自主掌握学习节奏。

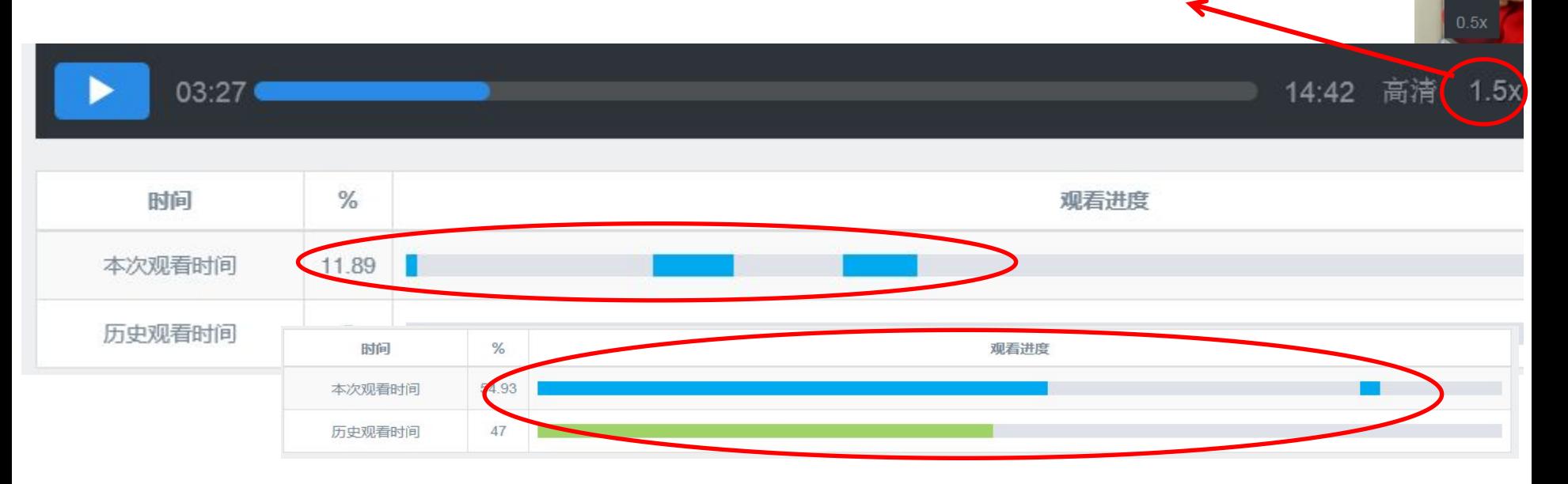

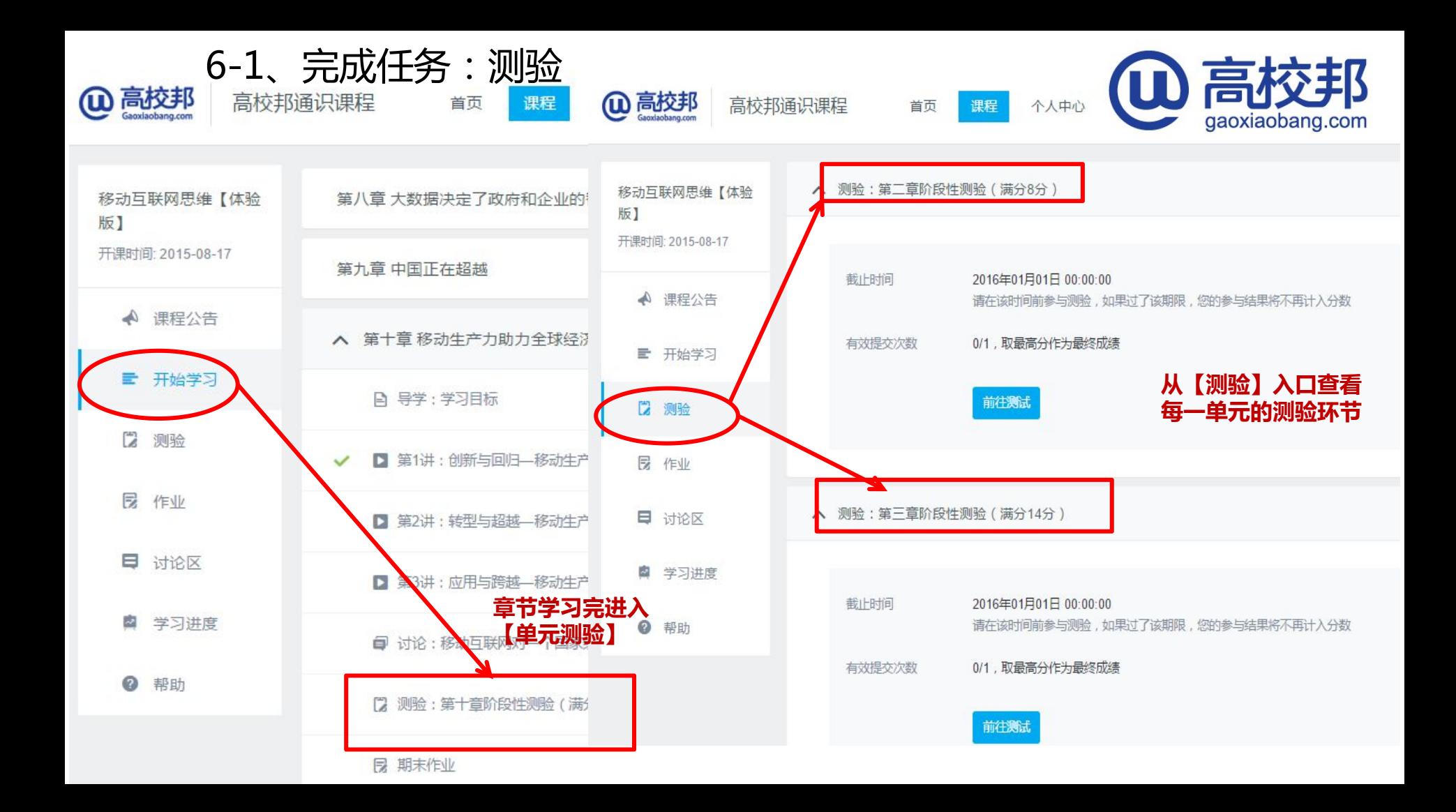

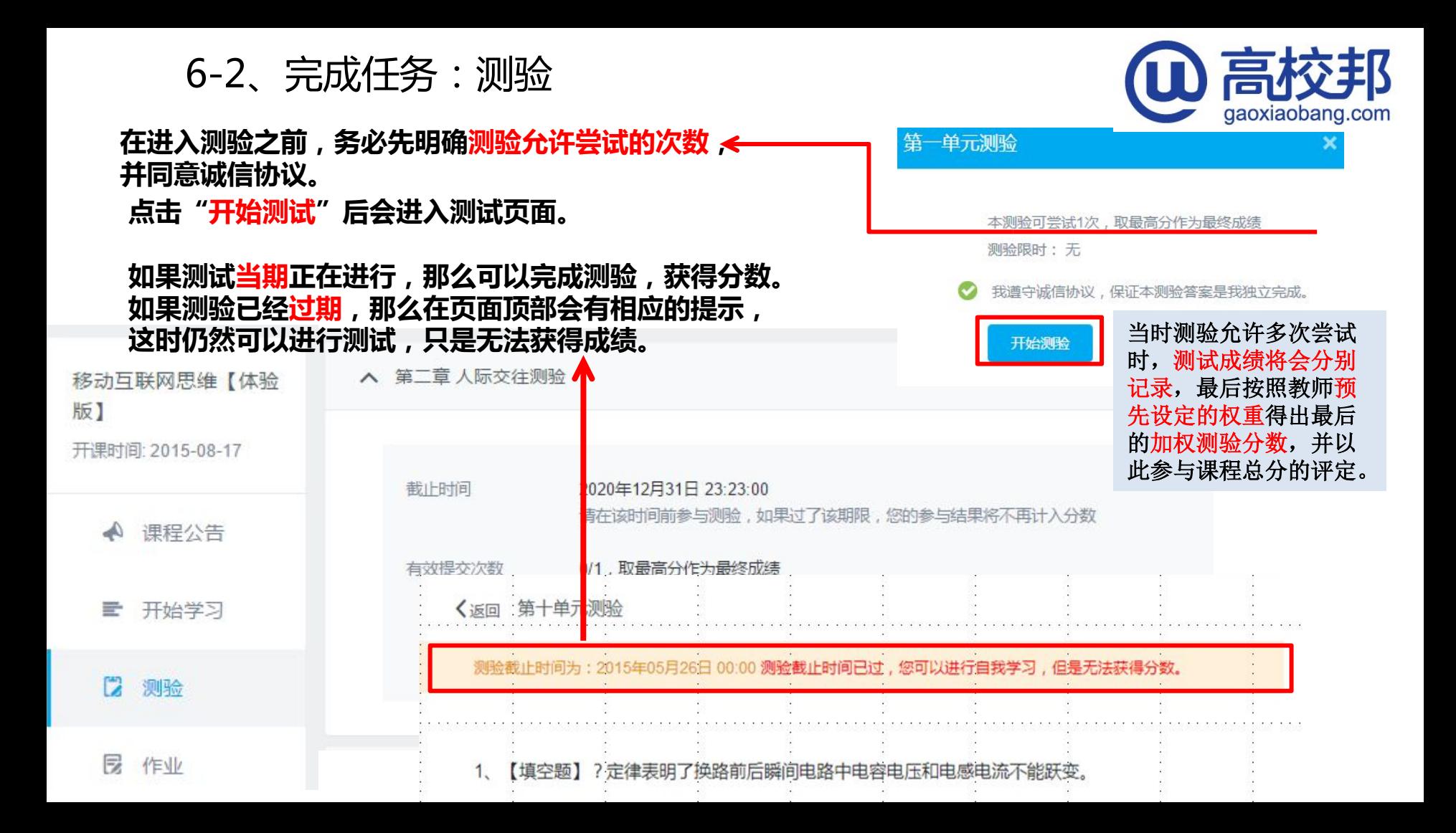

7、完成任务:作业

高校邦  $\omega$ 

高校邦通识课程

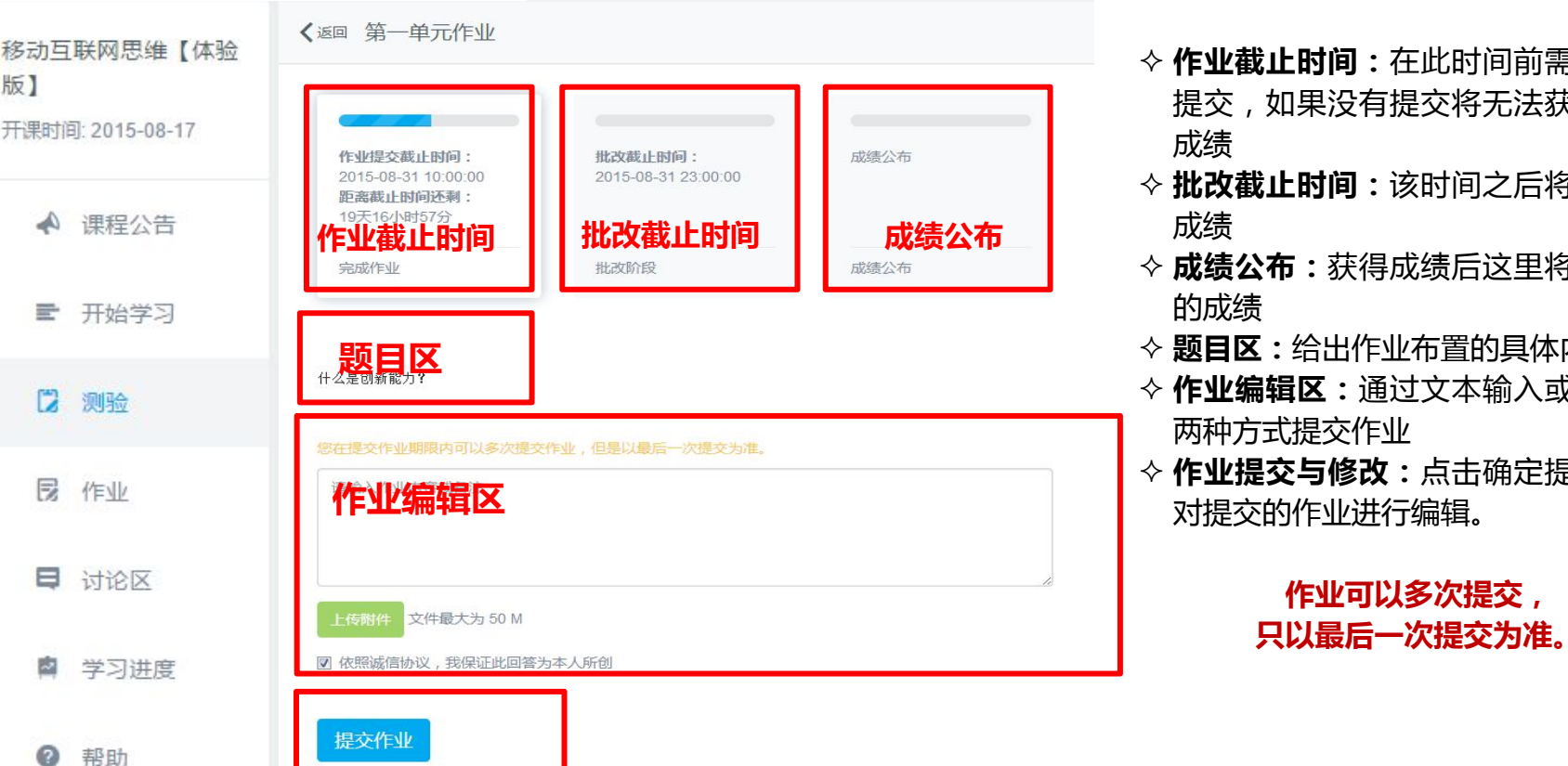

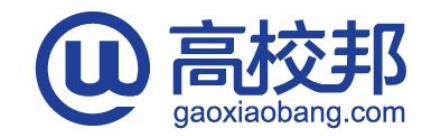

- **作业截止时间:**在此时间前需完成作业 提交,如果没有提交将无法获得对应的 成绩 しゅうしょう しゅうしょう しゅうしょく
- **批改截止时间:**该时间之后将给出作业 成绩 しゅうしょう しゅうしょう しんしょう
- **成绩公布:**获得成绩后这里将显示作业 的成绩
- **题目区:**给出作业布置的具体内容
- **作业编辑区:**通过文本输入或附件上传 两种方式提交作业
- **作业提交与修改:**点击确定提交;可以 对提交的作业进行编辑。

**作业可以多次提交, 只以最后一次提交为准。**

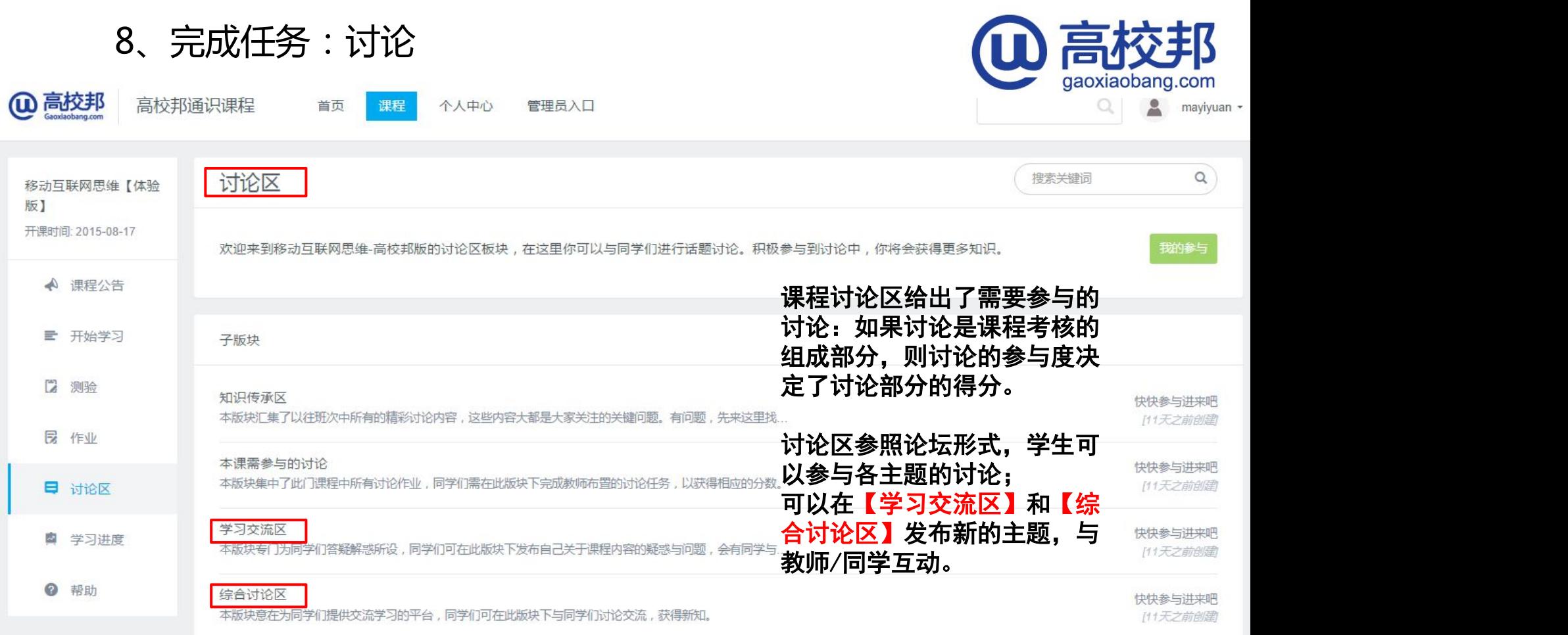

## 9、完成任务:学习进度检查,关注课程完成度及成绩章节分布情况

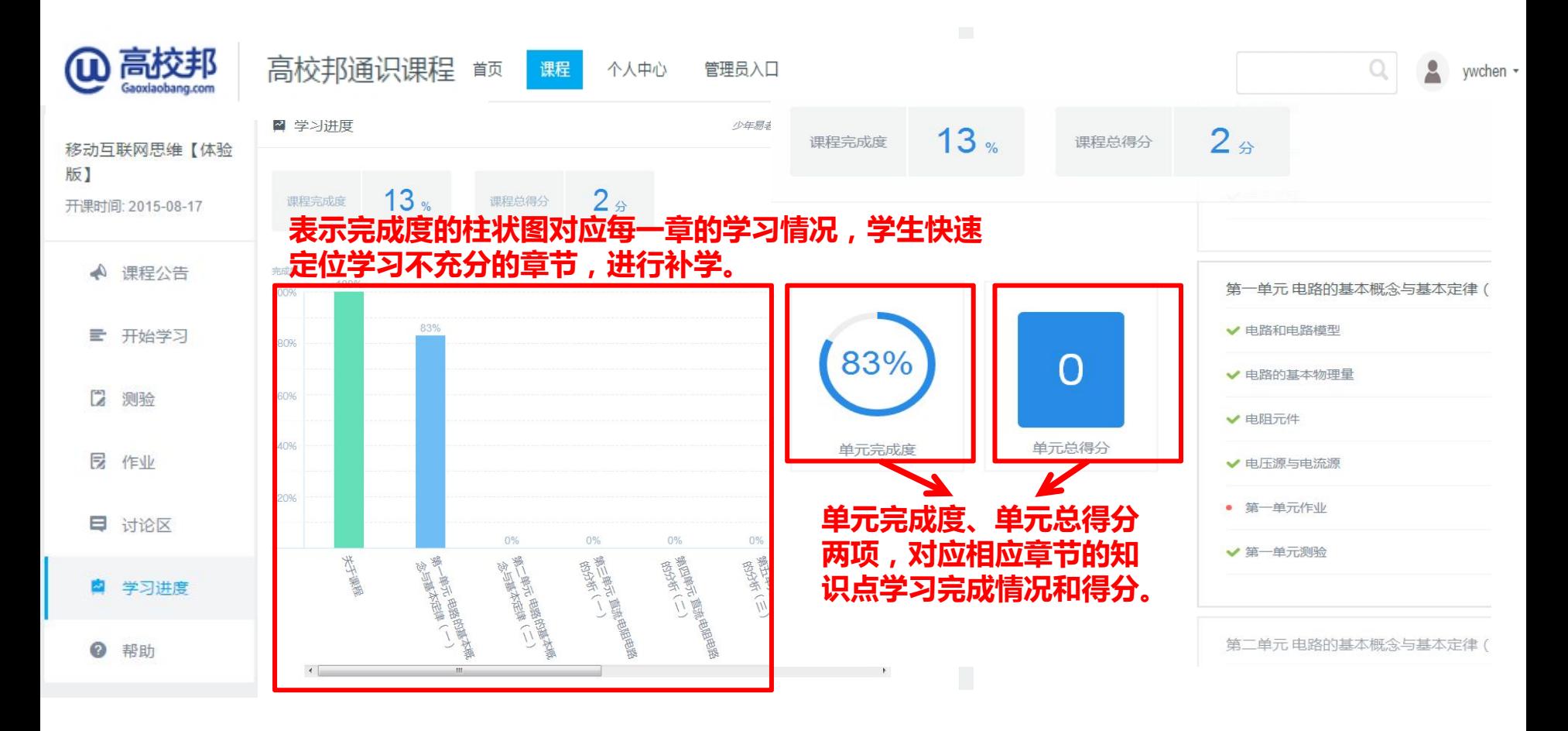

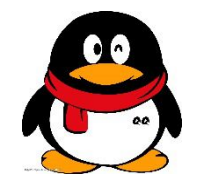

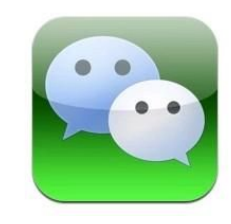

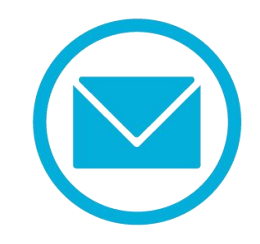

#### 高校邦学习顾问号 QQ:1504325155

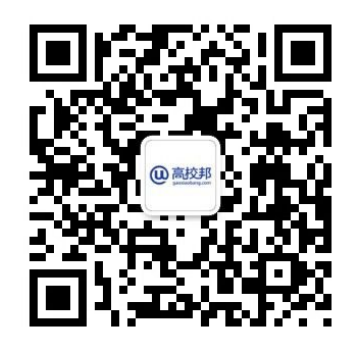

高校邦客服邮箱: service@gaoxiaobang.com

## **—The End—**